# **Foreman - Feature #5115**

# **hosts added with realmd dont get reverse DNS records creates**

04/08/2014 03:43 PM - Ade Bradshaw

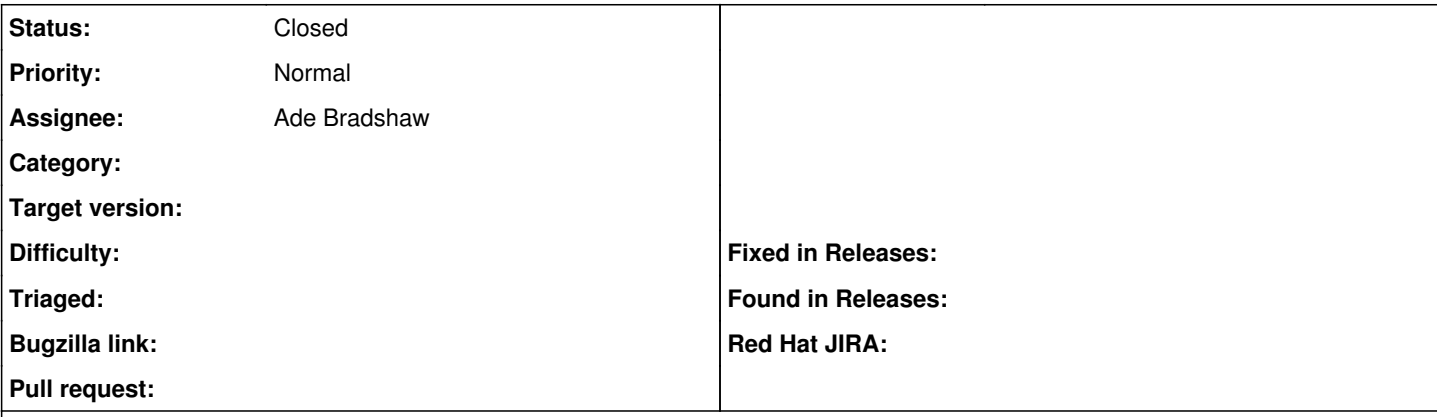

#### **Description**

When using the new realm feature to add a host, you need to disable the DNS proxy for forward and reverse records, as IPA will add the forward record for you.

However IPA doesnt create the reverse lookup, by defualt

#### **History**

### **#1 - 04/08/2014 03:53 PM - Ade Bradshaw**

one simole work around it so tick "Allow PTR sync" on the forward lookup zone, then reverse records are created automatically

### **#2 - 04/09/2014 02:17 AM - Stephen Benjamin**

- *Status changed from New to Closed*
- *Assignee set to Ade Bradshaw*
- *% Done changed from 0 to 100*

Ade added documentation about reverse pointer records: <https://github.com/theforeman/theforeman.org/pull/209>